(OPAC, WebPAC)

## **Primjedbe**

*Na stranici gdje se korisnici ulogiravaju u katalog, u gornjem desnom* uglu stoji "Prijava", ali je tako malo da to pola ljudi uopÄ e ne skuÅ<sup>3</sup>/<sub>4</sub>i. *MoÅ<sup>3</sup>/4e se pove*Ä ati?

*...u prosjeku dnevno doÄe desetak ljudi i zdvojno* pita da li je moguÄ e (ili oni to nisu pronaÅ<sub>i</sub>li) da pretraÅ<sup>3</sup>/ivanje kataloga ograni $\ddot{A}$ e po katovima. Znam da je Å $\frac{3}{4}$ elja da se pretraÅ $\frac{3}{4}$ uje po cijeloj knji $\AA$ <sup>3</sup>/<sub>4</sub> nici, ali znam i da oslu $\AA$ <sub>i</sub>kujemo potrebe korisnika...

## **TODO**

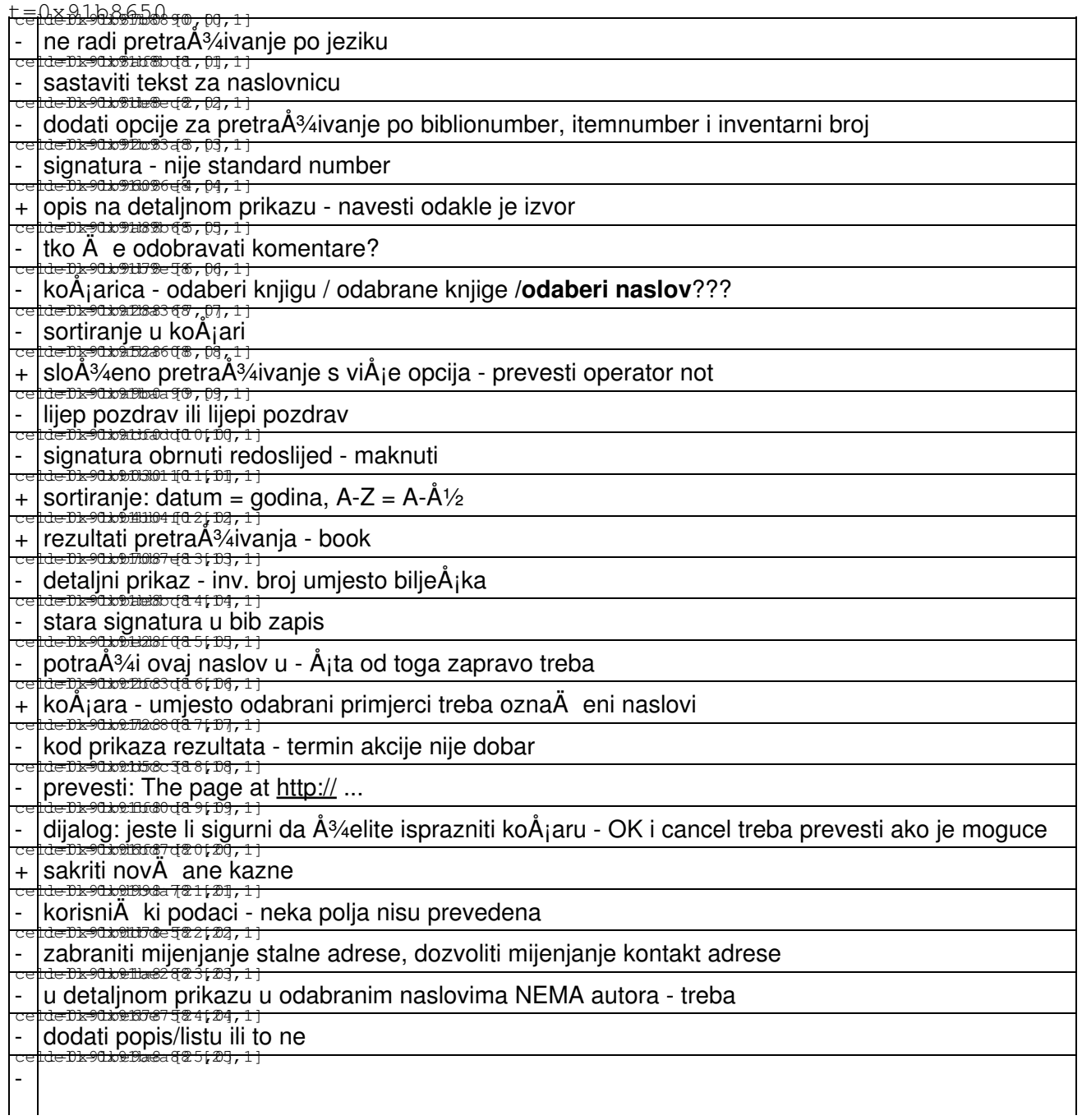

u odabranim naslovima se ne vidi koja knjiga je zaduA¾ena, a koja je dostupna za posudbu, samo se vidi signatura - treba deduplicirati